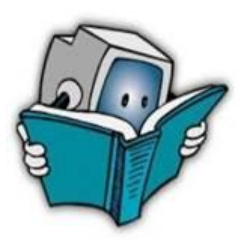

الصف: السادس التطبيق التفاعلي: GapMinder فهم رسم بياني والعالقة بين المتغيرات وتحليل احتماالت

# **إتصاالت عالمية بالتلفون النقال**

**GapMinder لبحث المعطيات وتحليل احتماالت للصف السادس**

### **خلفية**

يمكننا أن ندرس ظواهر عالمية من خالل بحث المعطيات وذلك من خالل المعلومات والبيانات التي تجمع من قبل دول مختلفة وفي عدة مجاالت مثل: االقتصاد، التربية، الصحة. أحد البرامج االنترنتية التي تتيح الوصول إلى مجمع معطيات واسع هو برنامج GapMinder والذي تم تطويره على يد طاقم برئاسة اإلحصائي والطبيب الذي خدم سنوات عديدة في أفريقيا [هانس روزلنج](http://www.ted.com/talks/lang/ar/hans_rosling_shows_the_best_stats_you_ve_ever_seen.html)

**أسئلة**

في هذه الفعالية نفحص توجهات عالمية في استعمال التلفونات النقالة )الجوال( خالل آخر 05 سنة. سنطرح أسئلة مثل: متى بدأ استعمال التلفونات النقالة في العالم؟ ما االحتمال لشخص من أوغندا أن يحمل تلفونًا نسبة لشخص في جرينالند؟ **برنامج الكتروني**

سنفحص هذه األسئلة بواسطة البرنامج [GapMinder](http://www.gapminder.org/), هذا البرنامج يتيح عرض بيانات من دول مختلفة.

لفهم الرسوم البيانية في برنامج [GapMinder](http://www.gapminder.org/) نتمعن أوالً في الرسم البياني )شكل1(

هذا الرسم يدعى "رسم بياني إنتشاري" وفيه تظهر صفتان (متغيران) - ألأول في المحور الأفقي: عدد التلفونات النقالة لكل 100 شخص (محور X ; Cell phones per 100 people). والثاني في المحور العمودي: الدخل للشخص بالدولار الأمريكي، أي ما هو معدل ربح شخص في دولة معينة خلال السنة ( محور GPD/Capita US\$ ).

**موقع الدائرة** – لكل دائرة في الرسم البياني قيمتان تتعلقان بالصفتين: مثال- الدائرة البرتقالية ) روسيا Russia ) تمثل 38 تلفون نقال لكل 155 شخص، ومعدل الدخل السنوي للشخص 3,,,2 دوالر. الدائرة باألزرق الفاتح )الهندIndia ) تمثل 9.7 تلفونات نقالة لكل 155 شخص ومعدل الدخل السنوي للشخص الواحد 093 دوالر.

**لون الدائرة** يدل على المكان الجغرافي للدولة )برتقالي- أوروبا ومركز آسيا، أحمر – أستراليا وشرق آسيا، أزرق فاتح – جنوب آسيا، أخضر – شمال أفريقيا والشرق الأوسط، أصفر – شمال وجنوب أمريكا)<sub>.</sub>

**كبر الدائرة** يدل على الكمية – في هذه الحالة كمية التلفونات النقالة لمائة شخص، أي كلما كانت الدائرة أكبر كان عدد تلفونات أكبر لكل 155 شخص.

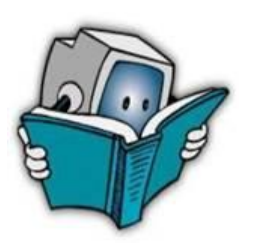

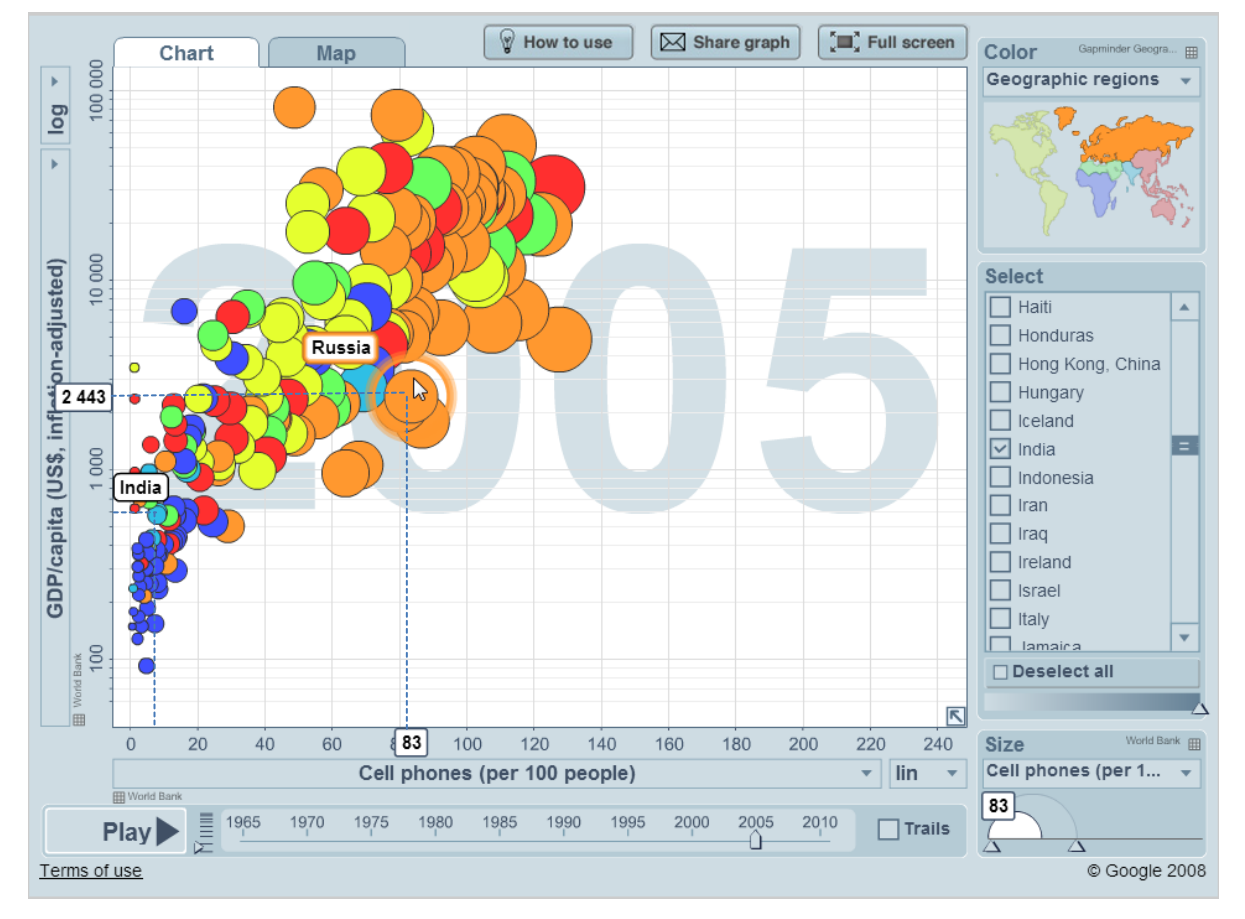

توجيه السهم إلى الدائرة / النقطة في الرسم البياني تبيّن قيمها (احداثياتها) على المجورين.

**شكل 1 رسم بياني انتشاري يبين العالقة بين دخل الشخص وعدد التلفونات النقالة لمائة شخص بحسب الدول في GapMinder.**

## **معطيات**

افتحوا البرنامج [العالقة بين الدخل الشخصي وعدد التلفونات النقالة لـ](http://www.bit.ly/14TVDL0) 155 شخص 1511-1790 بـ **GapMinder.**

## **تحليل المعطيات ניתוח נתונים והערכת סיכויים**

تمعنوا بالرسم البياني الذي يبين وضع دول العالم بالنسبة المتالك تلفونات نقالة ومعدل الدخل للشخص الواحد في سنة .1790 كيف تفسرون ذلك؟

تطرقوا للنقاط التالية:

.1 ما هو معدل الدخل للشخص الواحد في 4 دول مختلفة في سنة 1790؟ اختاروا نقاطًا عالية ونقاطًا منخفضة في الرسم البياني.

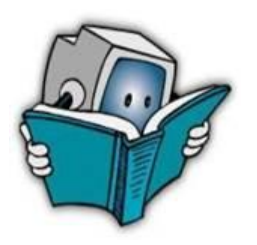

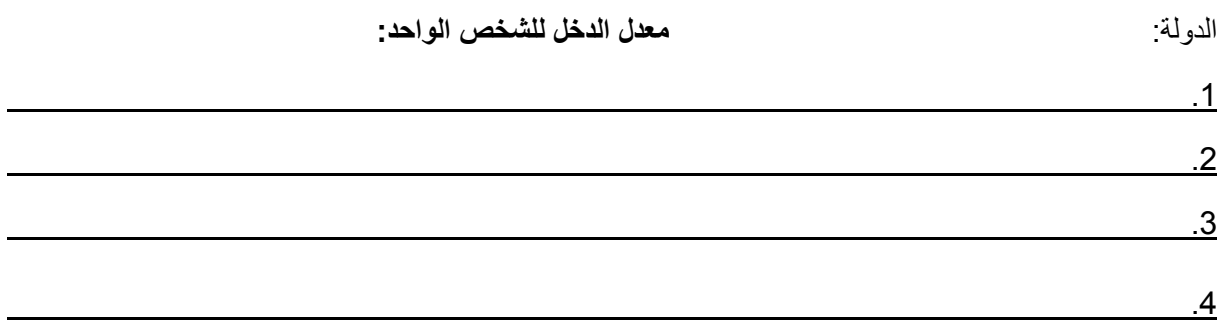

2. ما هو عدد التلفونات النقالة (لــ 100 شخص) في هذه الدول في سنة 1965؟

3. أنقلوا المُوجه الذي في أسفل الرسم البياني إلى السنوات 1975, 1985, 1995 ا-2005.

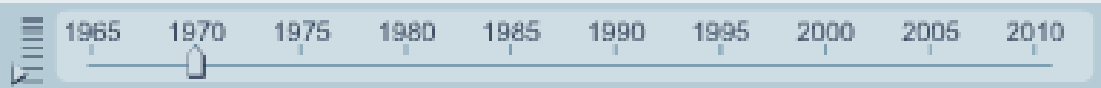

افحصوا ماذا تغير بالنسبة للصفات المفحوصة لدى 4 الدول التي اخترتموها، ووثقوا هذه التغييرات في الجدول التالي:

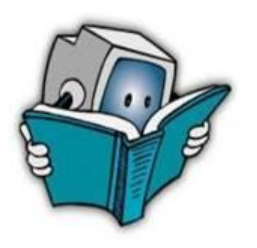

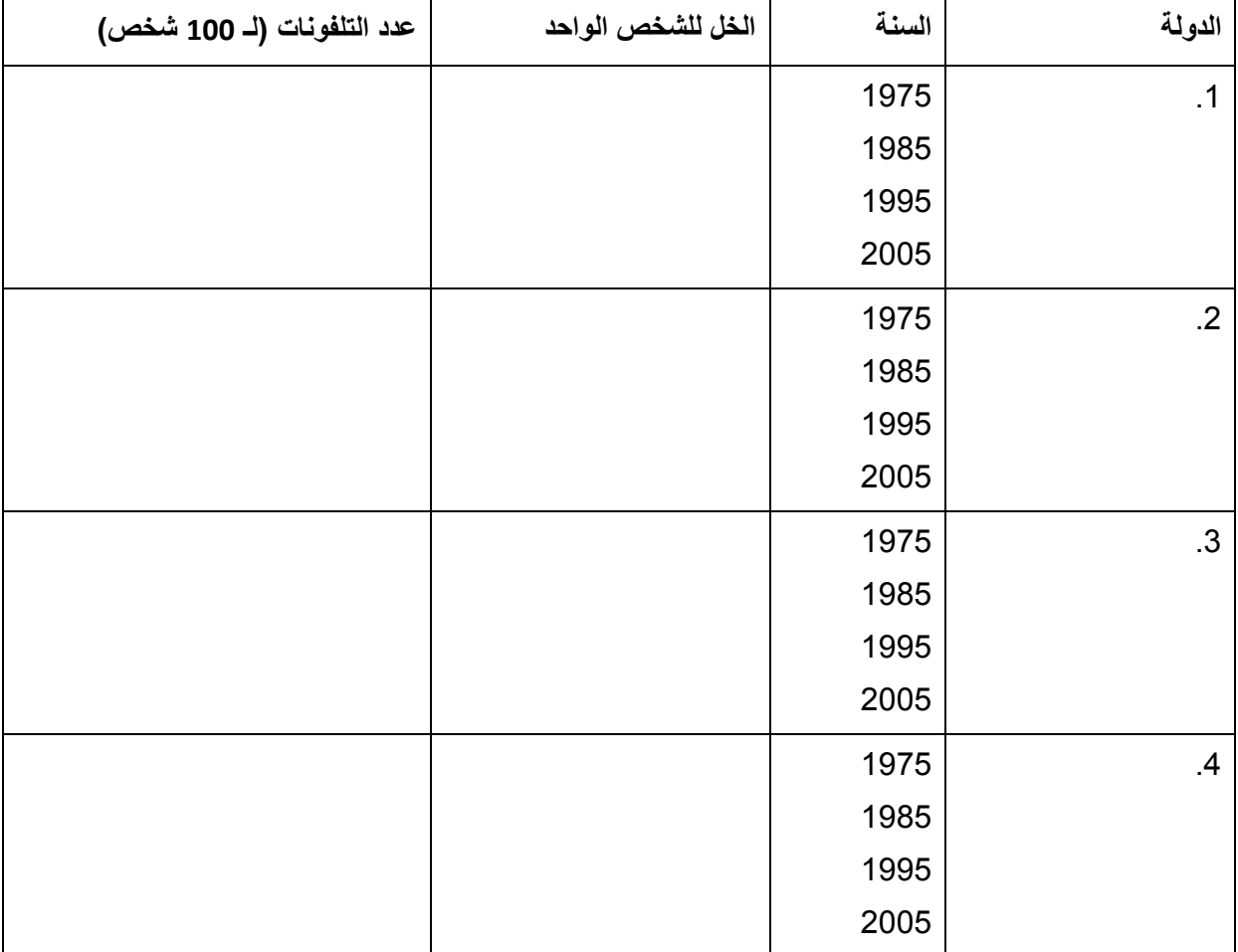

4. بناءً على المعطيات أعلاه ما هو الاحتمال أنه في سنة 2011:

أ) عدد التلفونات (لـ 100 شخص) يتضاعف في كل من الدول التي اخترتموها مقارنة في سنة 2005؟

ب) الدخل للشخص الواحد يكبر 1.5 مرات؟\_

افحصوا أجوبتكم.

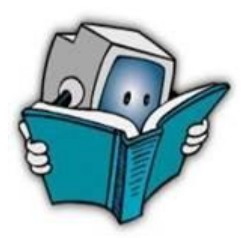

5. فعّلوا الرسم البياني بواسطة الضغط على Play D , وأجيبوا عن الأسئلة التالية:

أ( بناءً على التوجه العالمي، ما هي توقعاتكم إلمكانية دول معينة أن تنحرف عن هذا التوجه؟ فسّروا وافحصوا إجابتكم.

.6 اطرحوا أسئلة أخرى من عندكم وافحصوها

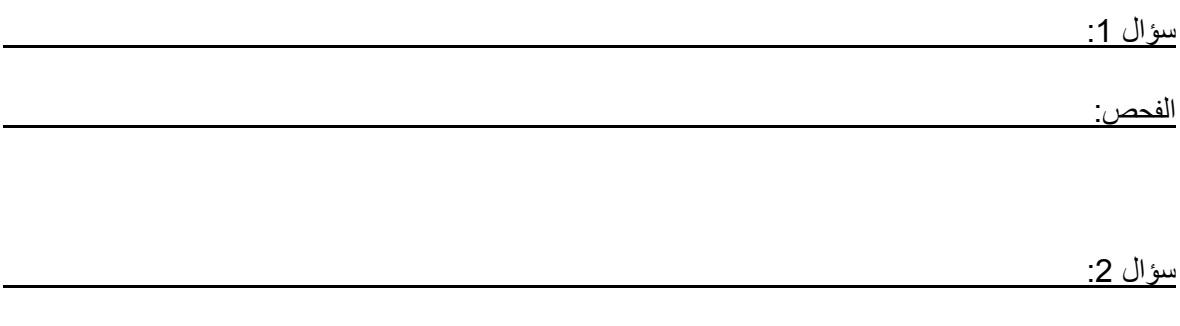

 $\mathcal{L}_\mathcal{L} = \mathcal{L}_\mathcal{L} = \mathcal{L}_\mathcal{L}$ 

الفحص:

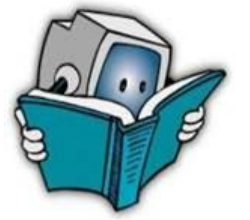

### **מדריך למורה**

## **מתקשרים בעולם: מאין ולאן בטלפון נייד**

שימוש ב-GapMinder לחקר נתונים ולניתוח סיכויים בכיתה ו'

#### **מטרת הפעילות**

מטרת הפעילות היא ללמוד על התפתחות השימוש בטלפונים ניידים בעולם ולהכיר, להבין ולפרש ייצוג בו מוצגים שני משתנים כמותיים: הראשון, מספר הטלפונים הניידים לכל 100 אנשים )ציר X ; people 100 per phones Cell )והשני הכנסה לאדם בדולרים אמריקאיים – כלומר כמה ירוויח אדם בארץ מסוימת בממוצע בשנה, אם יחלקו את הכנסותיה השנתיות בין כל אזרחיה )ציר Y ; \$US Capita/GDP). את אלו ניתן לראות בהתייחס למדינה ולאזור הגיאוגרפי )בצבע(. זהו גרף פיזור, בו ניתן ללמוד על קשר בין שתי תכונות (משתנים) ולעסוק בניתוח סיכויים תוך עיסוק בנושא אקטואלי, העשוי להיות קרוב לתחום העניין של הילדים. חקר הנתונים נעשה תוך שימוש בנתונים אמיתיים ובייצוג ויזואלי, מתעדכן ודינמי. הדבר מאפשר לילדים, כמו גם למורים, להיחשף לחקר וגילוי של תופעות עולמיות תוך שימוש בכלי טכנולוגי מתקדם.

השימוש בייצוג גרף פיזור שנבחר עבור הפעילות לכיתות ו' מניח לימוד קודם של יחס )המשתנה מספר טלפונים לכל מאה אנשים) וממוצע (הכנסה ממוצעת לנפש). הוא מצריר לימוד קריאת גרף. בעזרתו ניתן ללמוד על קשר בין משתנים מתוך שתי ההבנות הבסיסיות הבאות:

- .1 ככל שיש יותר משתמשים באופן יחסי בטלפונים ניידים עיגול המדינה גדול יותר וימוקם ימינה יותר בגרף.
- .3 ככל שההכנסה הממוצעת לאדם במדינה גבוהה יותר העיגול המציין את המדינה ימוקם גבוה יותר בגרף.

הבנת ההבדלים במוצג בגרף מסתמכת על קריאת נתוני ארבע מדינות נבחרות, כמו למשל סין ונפאל – שהיו בשנת 1791 ברמת ההכנסה ממוצעת נמוכה )מיקום נמוך על ציר Y), לעומת ארצות כדוגמת ארצות הברית ויפן, להן הכנסה ממוצעת גבוהה לאדם. בשנים שקדמו ל1790- בכל המדינות השימוש בטלפון נייד עמד על אפס – ולכן מסומנות המדינות על ידי נקודות קטנות ומצויות בצד שמאל של הגרף. הפעילות מתחילה בהסתכלות בשנת ,3000 ואז הולכת אחורה כדי לבחון התפתחות והשתנות השימוש בטלפונים ניידים ובהכנסה הממוצעת לנפש במהלך הזמן. כמו כן נשאלים בפעילות התלמידים מה הסיכוי שדבר זה או אחר יקרה על פי מגמה הנצפית בנתונים לאורך זמן.

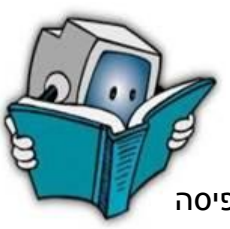

חשוב לציין שאין הכרח בפעילות להיכנס לקשר בין משתנים, נושא העשוי להיות מורכב לתפיסה בגיל זה. יחד עם זאת, רעיון זה עשוי לצמוח באופן טבעי או מודרך אצל התלמידים.

#### **הרחבה על הכלי**

GapMinder היא תוכנה שפותחה על ידי הפרופ' השוודי הנס רוזלינג ונרכשה על ידי גוגל. היא מאפשרת הצגה וניתוח נתונים הנאספים ממאגרי נתונים בעולם. מלבד ייצוג הנתונים המתואר בפעילות זו, ניתן להציג את הנתונים בתצוגת גרף מפה, בה מוצגת התפלגות נתונים על פני מפת העולם. דוגמה לפעילות כזו, הפשוטה יותר מבחינת חשיבה סטטיסטית, מתוארת בפעילות לכיתה ד'- ה' עם GapMinder שבאוגדן זה, ועוסקת בהתפתחות השימוש באינטרנט. יחד עם זאת, קיימות אפשרויות נוספות להצגת נתונים גם במסגרת ייצוג הפיזור המופיע בפעילות זו. באיור שלהלן מופיע תיאור מפורט יותר של המופיע בייצוג והסברים לו.

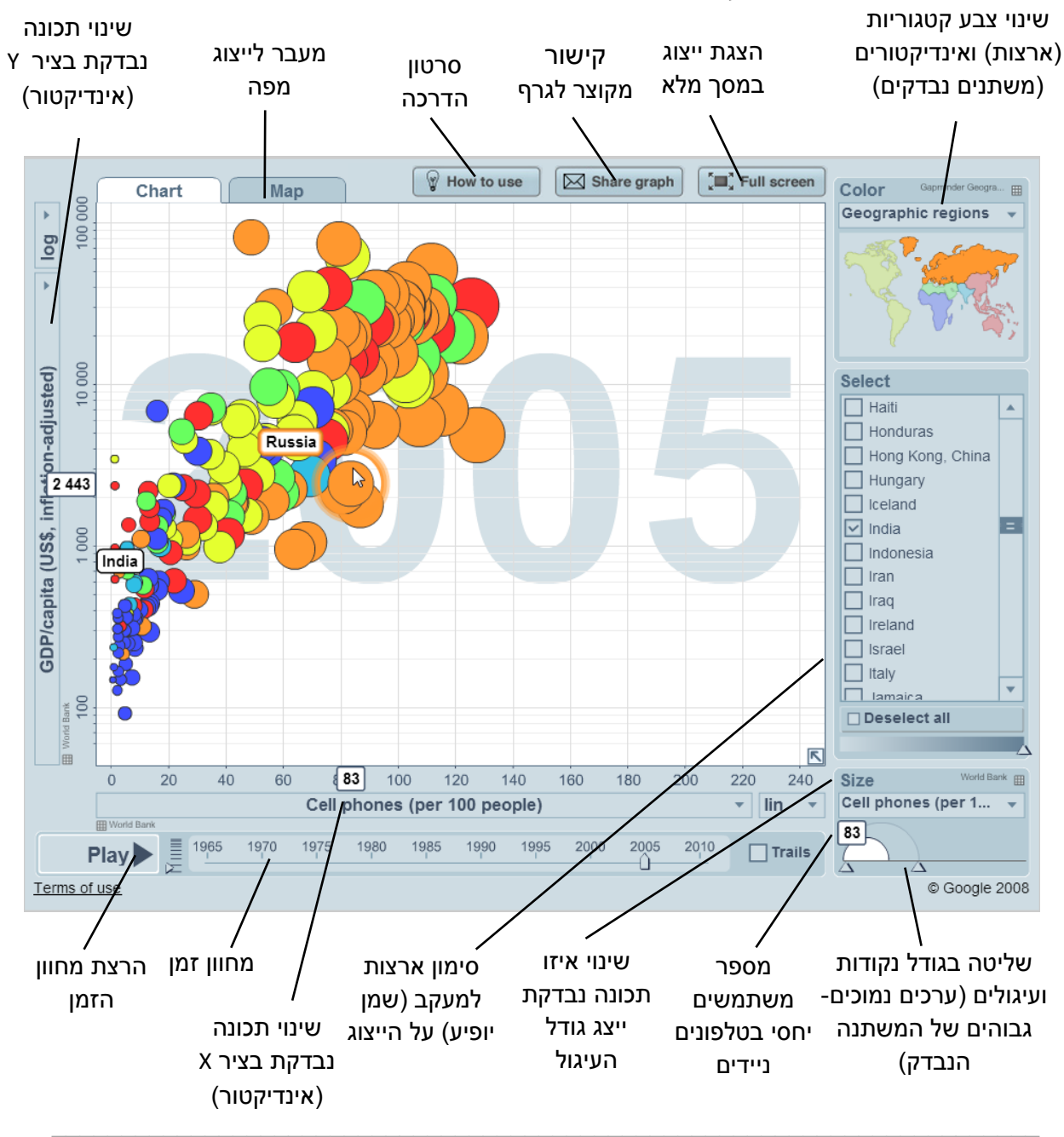

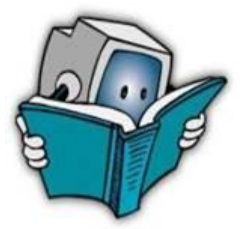

כהכנה לפעילות שחקו עם- ונסו את הגאפמיינדר על אפשרויותיו השונות:

- לשנות תצוגת צבעים ואזורים גיאוגרפים למשל לפי קבוצות הכנסה )group Income).
	- לסמן ארצות שונות ולבדוק לכמה אנשים באופן יחסי יש טלפון נייד.
	- לבדוק את השתנות המספר היחסי של טלפונים ניידים לאורך השנים בארצות שונות.
- לבחון תכונות )אינדיקטורים( שונות בתחומי בריאות, כלכלה, חינוך למשל אחוז האנשים הבוגרים שאינם יודעי קרוא וכתוב, מספר ילדים ממוצע לאשה, גיל נשואין וכו'.
	- לבחון כיצד התכונות שבחרתם משתנות לאורך השנים.

באתר [/videos/org.gapminder.www://http](http://www.gapminder.org/videos/) תוכלו לראות הרצאות של הנס ריזלינג בוידיאו בהופעות רבות בעולם, וב-Ted בהן הוא מציג סיפורים מרתקים על תופעות עולמיות המתגלות דרך ייצוגים וניתוח הנתונים בגאפמיינדר. לחלק מההרצאות כתוביות בעברית. מומלץ מאוד!

#### **שאלות ופרטים שחשוב להתייחס אליהם**

בדקו שלכל התלמידים גישה לאינטרנט, והיכולת לראות את הייצוג המקושר בפעילות. הציגו תחילה לכל הכיתה את הייצוג, והסבירו או גלו בעזרת התלמידים מה נראה בייצוג וכיצד להבין את המידע המוצג )למשל גודל העיגול כמייצג את מספר המשתמשים בטלפונים ניידים לכל 100 אנשים בארץ מסוימת). במידת הצורך הראו את מחוון הזמן, כיצד לסמן ארצות, וכיצד ניתן לראות את מספר האנשים (מוסבר בפעילות ומוצג באיור שבעמוד הקודם).

שימו לב שבשאלות 2-4 נשאלים התלמידים לגבי 4 ארצות שונות. יתכן שכדאי לסמן את הארצות עבור שאלות אלו )ראו באיור סימון ארצות למעקב בחלון הימני בגרף(.

שאלה 1 מתבקשים התלמידים להציע דרך בדיקה להתפתחות מגמות בהתפתחות השימוש היחסי בטלפונים ניידים וב6- לשער מהו השינוי הצפוי לדעתם. הצעות לבדיקה עשויות להוליד רעיונות יצירתיים, וכמה דרכים אפשריות. דרך הבדיקה המוצעת בשאלה 9 היא מעקב במרווחים של כל 10 שנים, והמסקנות ממנה יתועדו בשאלה .9

שאלות 7 ו10- עוסקות בחקר סיכויים. שאלה 10 היא שאלת חשיבה וחקר שבה צריכים התלמידים להסתמך על הנתונים שאספו מהשאלות הקודמות )מהי המגמה העולה מהנתונים– עליה מתונה/ חדה או ירידה בשיעור המשתמשים(, ולשער עבור אלו מדינות יש סיכוי גבוה שהן יחרגו ממגמה זאת. אחר כך צריכים התלמידים לבדוק את השערתם בגרף ולהסביר את הממצאים – בין אם הם תואמים

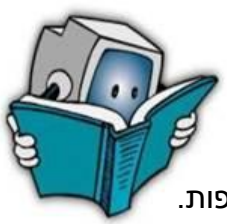

או אינם תואמים להשערתם. ההסבר יכול לערב שיקולים הנובעים מידע כללי או השערות נוספות. ניתן להעלות שאלה זו בפורום הכיתתי ולבקש מתלמידים אחדים להעלות את השערותיהם והסבריהם, דבר שעשוי לעורר דיון מעניין החורג מעבר לחקר נתונים ופרשנות גרף אל נושאים כגון: פיתוח תשתיות ניידות, סדר עדיפויות בכלכלה של מדינה, משאבים טבעיים וכו'.

שאלה 11 פותחת את האפשרויות להעלאת שאלות נוספות ובדיקתן. בדיון מסכם בכיתה ניתן לאסוף שאלות כדי להרחיב ולעודד את הסקרנות לגבי האפשרות לחקור ולגלות תופעות בעולם בעזרת חקר נתונים וגאפמיינדר.

#### **הרחבות אפשריות**

מצויות אפשרויות נוספות למחקר סביב נושא השימוש בטלפונים ניידים. הנה כיוונים אפשריים להרחבה:

- בדיקת תכונה זו לפי חתכים גיאוגרפים שונים, למשל בקטגוריית קבוצות הכנסה )חלון Color).
- בדיקת התכונה הזו בגרף מפה )Map )ייצוג פשוט יותר להבנה, אך אינו מצריך בחינת קשרים לתכונה אחרת.
- המשך חקירת תכונה זו תוך בדיקת ומציאת קשרים אפשריים למשתנים אחרים למשל בקטגוריית-Infrastructure - לשימוש באינטרנט או במחשב לכל 100 אנשים, או לאינדיקטורים כלכליים או אחרים.
- פתיחת ו/או העמקת המשמעות של מהו קשר בין משתנים ככל שההכנסה הממוצעת לאדם עולה, כך עולה השימוש בטלפון נייד )כלומר יש קשר חיובי בין המשתנים( - נראה הצטברות עיגולים סביב קו אלכסוני היוצא ממפגש הצירים.
- וכיוון אחר בדיקה כלכלית גיאוגרפית לגבי התפתחות השימוש בטלפונים ניידים, למשל מה התשתיות הנדרשות כדי להרחיב את השימוש ברשת סלולרית במדינה, איך תקשרו אנשים בשנת 1761 ללא טלפונים ניידים או מידע אחר - שיתכן שניתן לחפש ולמצוא כיום באינטרנט )או אצל הורים/סבים) ועשוי לענייו ילדים מסוימים.
- כמון כן ניתן להפנות את התלמידים להרצאות המוקלטות של הנס רוזלינג, המספרות סיפורים מרתקים על תופעות עולמיות בעזרת נתונים.

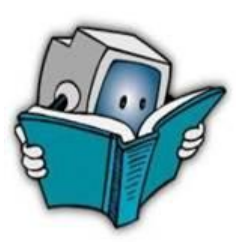

## **הקשר לתוכנית הלימודים לשתי הפעילויות העושות שימוש ב GapMinder**

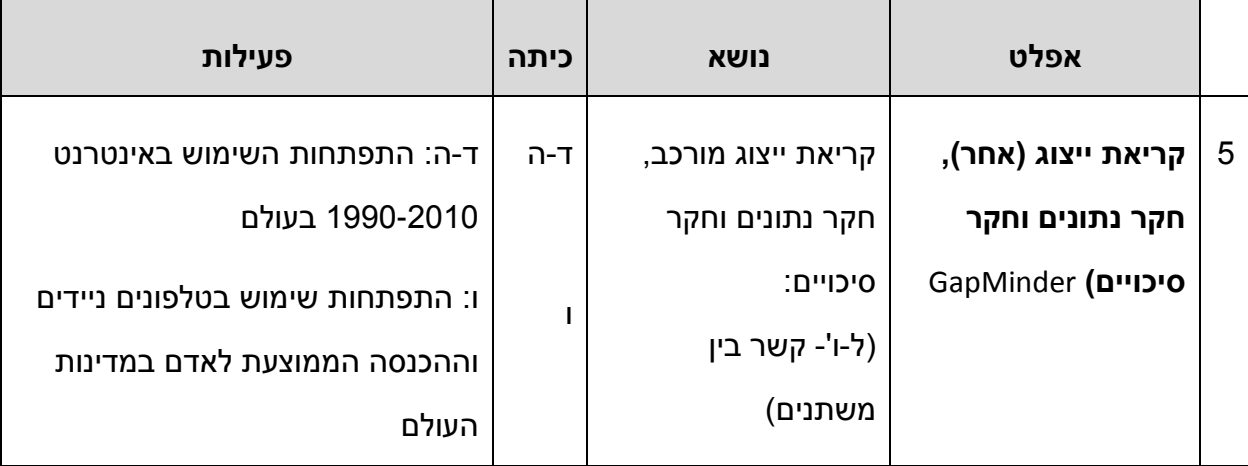

פעילות זאת נותנת מענה לנושאים הבאים בחקר נתונים מתוך תוכנית הלימודים למתמטיקה, באגף לת"ל במשרד החינוך:

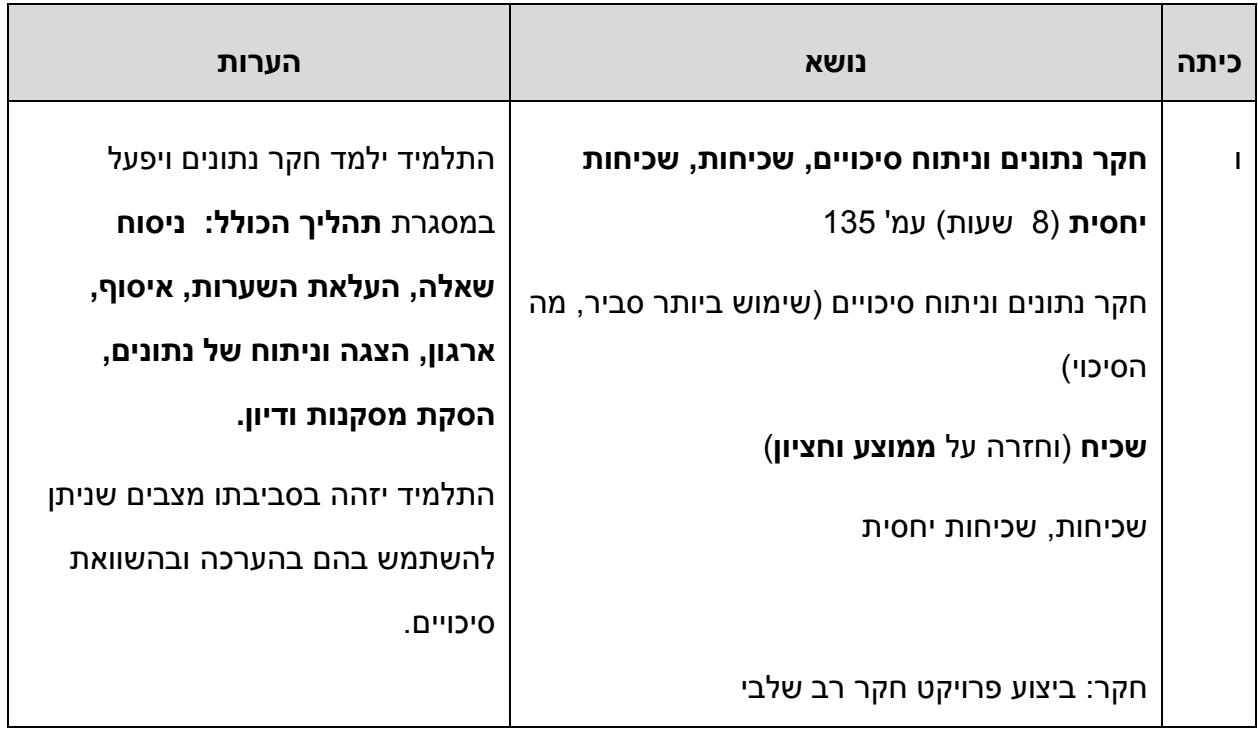